第6号 2023年2月  $\chi$ Late 【北条地区人口】 (2023.2.1現在) 男3,425人 女3,786人 【世帯数】 2.792世帯 〈発行〉あつまらいや北条·北栄町 〈電話〉36-3111 (事務局)  $\overline{\phantom{a}}$ The CR Cort

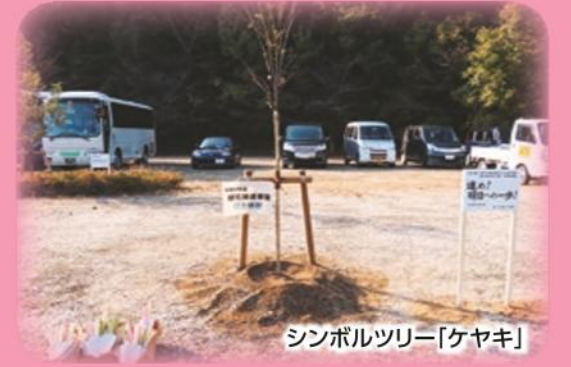

## アフターコロナヘゴー!みんなで記念植樹!

3年間、コロナ禍でさまざまな行事ができない中、北条地区こども園、 北条小学校を今春卒園・卒業する子どもたちのために記憶・記録に残る活 動をしよう!と、芝生化した北条多目的広場に記念植樹をしました。 異学年の子どもたちは地域の大人に見守られ協力しながらシンボルツリ ー「ケヤキ」と「チューリップ」の球根を植え付けました。植樹のあとは全員 でゲーム「じゃんけん列車」で楽しみ、笑顔があふれる交流となりました。 (2022年11月10日撮影)

## 3年ぶり、第5回北条ふるさとまつり 開催!

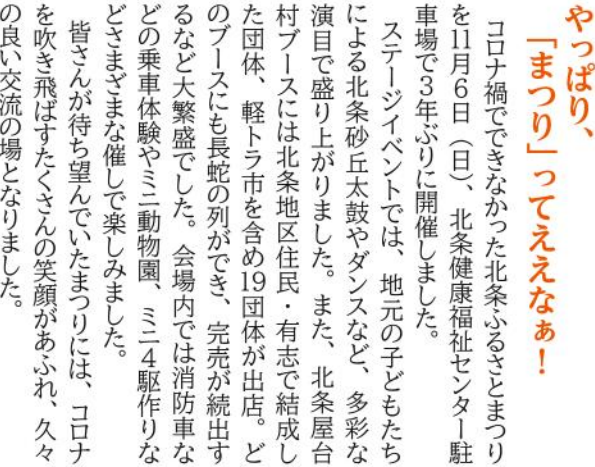

の良い交流の場となりました。 コロナ 久々

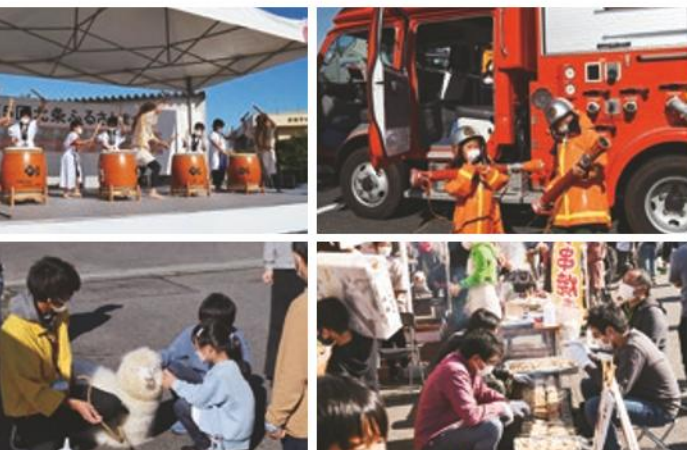

か

ここの

久しぶりに多くの方に )参加いただき、 なまつりとなりまし

賑

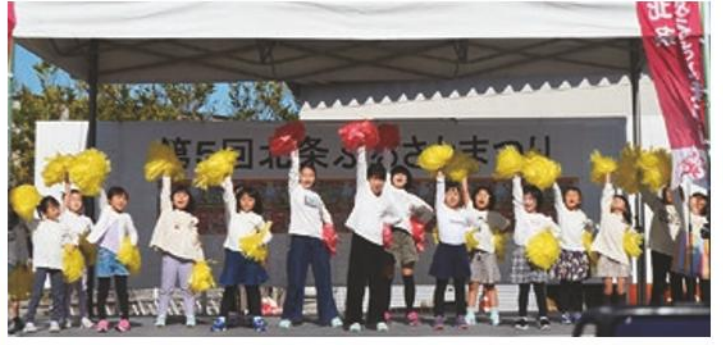

ダンスチーム 「な・か・よ・し」

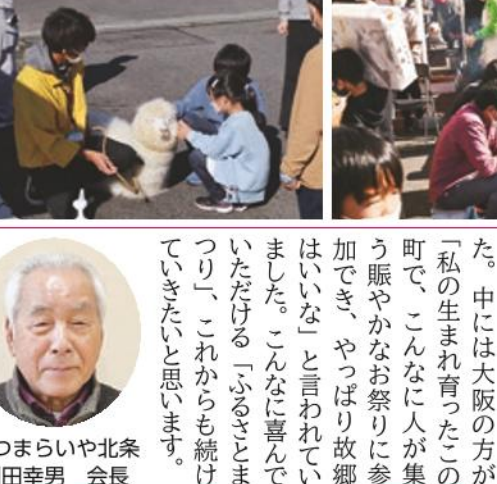

います

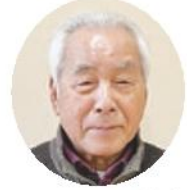

あつまらいや北条 副田幸男 会長

たくさんの寄付や抽選会景品の提供、イベントブ お礼 ス運営などにご理解とご協力をいただきました企業 団体、個人の皆様、大変ありがとうございました。

绷

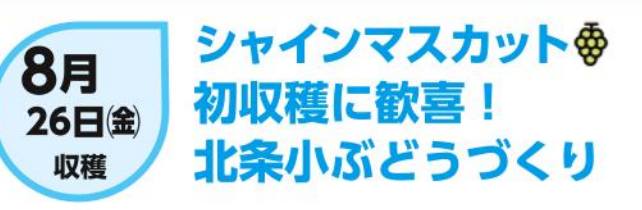

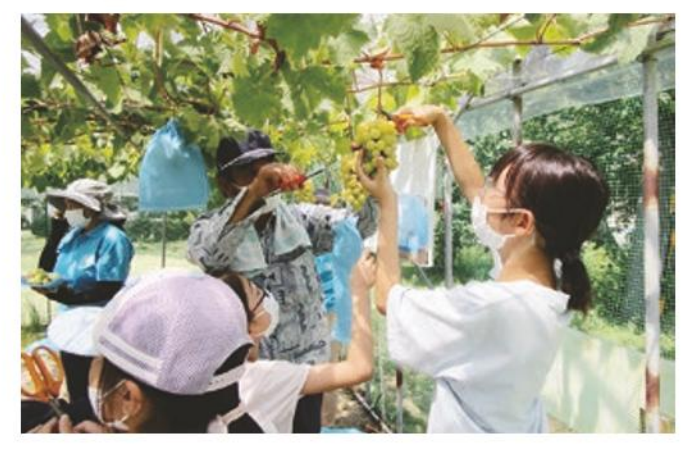

令和3年1月に設置した北条小学校「みんなのぶどうハウス」 のシャインマスカットを子どもたちと初めて収穫しました。2年 目の若木で実がつくのか心配でしたが、地域のみなさまに管 理していただき、多くのプリプリの実をつけ、子どもたちは「あ まい!」「美味しい!」と喜んでいました。収穫したぶどうは 数粒でしたが、給食で全校児童がいただきました。

毎年、北条小前庭で特産「北条砂丘ぶどう」の実りと子ど もたちの成長を見守ることができます。私たちの楽しみです。

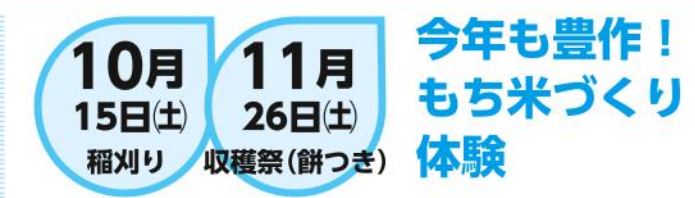

北条小児童とのもち米作り体験も今年で4年目。6月に田 植えをしたもち米が立派に実り、収穫祭では、「よいしょ!よ いしょ!」と威勢のいい掛け声で餅をつき、丁寧に丸めて、き な粉もちにしてみんなで持ち帰りました。また来年もやっそ

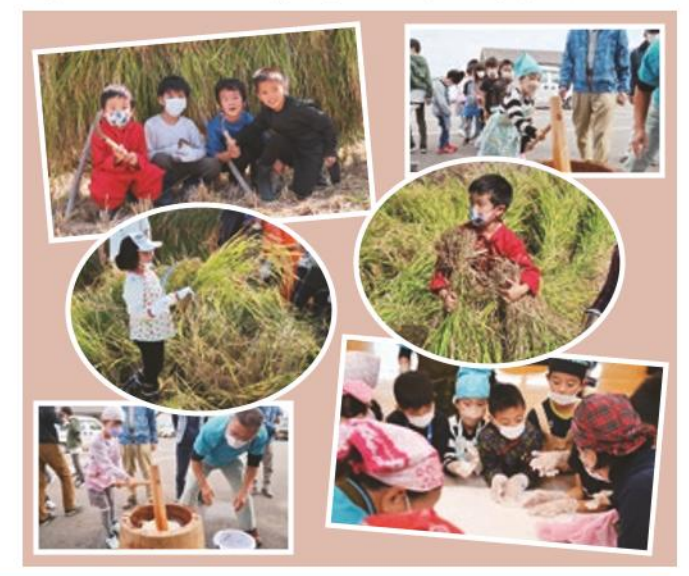

ぶどうや水田の管理など子どもたちの体験活動にご尽力をいただきました石田克美さん、淀瀬裕昭さん、田井営農組合の 感謝 皆さん、ご協力ありがとうございました。

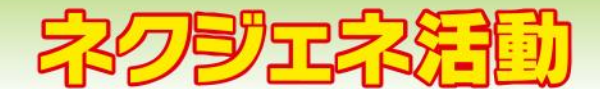

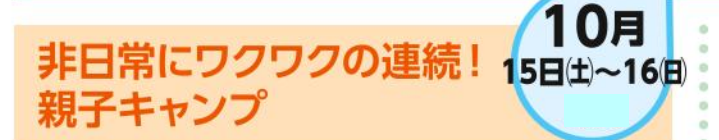

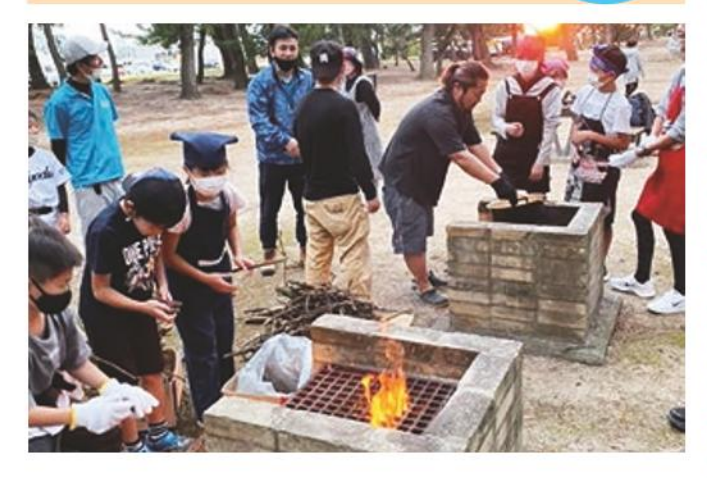

子どもたちに野外体験で楽しませたらいや!と、ネクジェネ部 が北条小児童親子と地元北条オートキャンプ場でキャンプをしま した。

初日は班ごとに協力してテント張り、夕食のカレー作り、夜は 北条海岸で花火をして、就寝時間ぎりぎりまで語り合い、楽しみ ました。

2日目は、早起きしての魚釣り、朝食は手作りのフレンチドック に舌鼓、また、ジュース缶での手作りアイスを堪能するなど、子 どもたちは日ごろ体験できない活動に目を輝かせて楽しみました。

9月

10日(土)

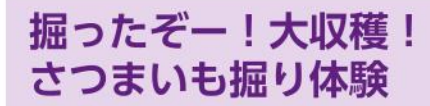

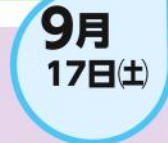

5月に植えたさつまいもを、北条小児童約40人がビニール マルチをはがし、つる切りをして収穫しました。砂丘畑の芋ほ りは簡単かと思いきや、雨で砂が重くなり、悪戦苦闘しながら 多くのさつまいもを掘りおこしました。コロナ禍もあり残念なが

ら焼きいもはできません でしたが、さつまいもは みんなで分け合い、持ち 帰りました。来年は焼き いちするぞ!オー!

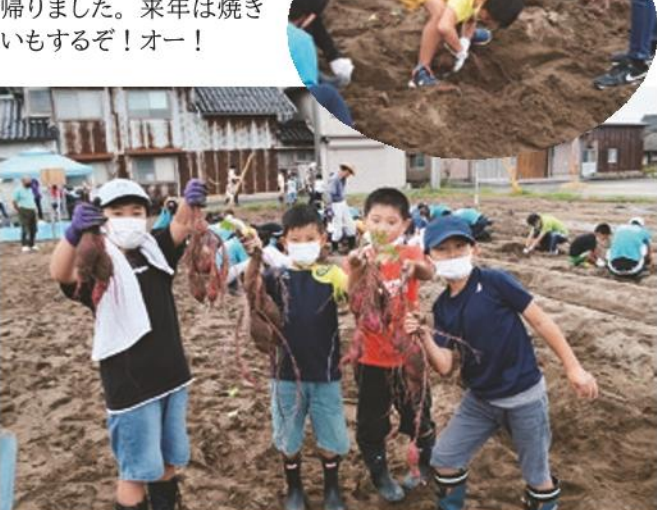

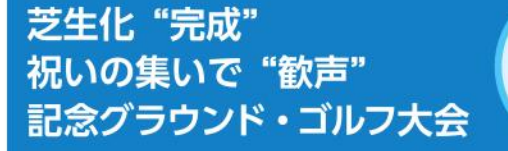

令和3年6月に北条小児童や住民がボランティアで 芝植えをした「北条多目的広場」芝生化整備の完成を 記念して、グラウンド・ゴルフ大会を開催しました。 当日は、地域住民約70名が青々と茂った広場でホー ルインワン達成や豪華景品を目指し和気あいあいとプ レーし完成を祝いました。

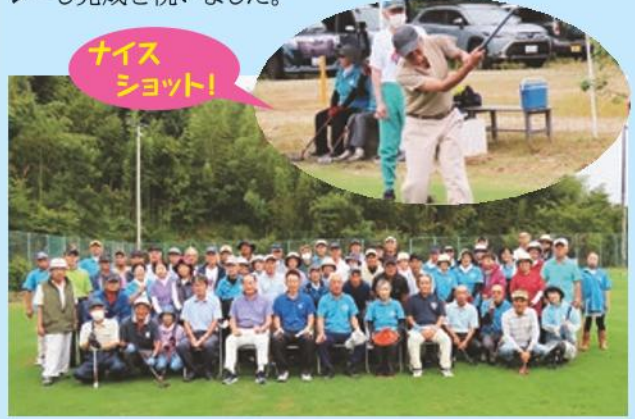

たくさんの景品提供及び芝生管理にご尽力をいただ きました宝製菓㈱様、㈱チュウブ様、ご協力ありが とうございました。

**8月** 町の賑わい発信にも一役 北栄砂丘まつりに出店! 21日(日)

あつまらいや北条では、北条地区振興だけでなく、町 の賑わい発信にどんどん協力しよう!と、今年初めて北 栄砂丘まつりに「射的」と「クレープ」で出店しました。 ブースではネクジェネ部を中心に会員の得意技を活か し、ダンボール銃による射的やパティシエレシピによるク レープをみんなで協力して作り、会員と家族があつまら いや北条のモットー「自ら楽しんで!」の気持ちで、多 くの来場者とともにおおいに盛り上がりました。

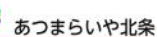

お礼

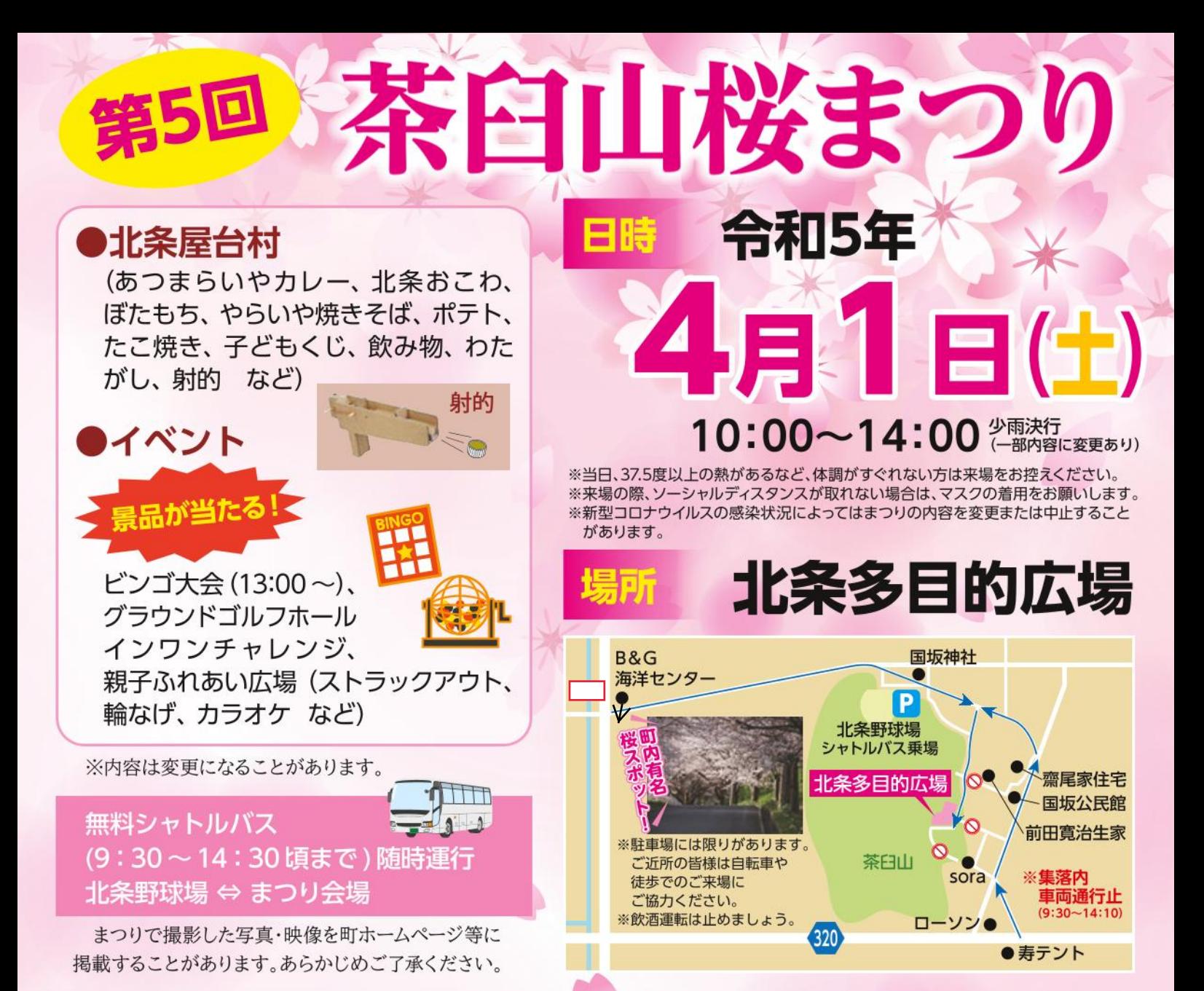

## 編集後記

コロナ禍生活も3年が経ち、これまで皆 さんとのイベントを開催できないことが多 くありました。皆さんの周りでも同じよう に行事等ができない、また、豪雪等の災 害も増え自宅で過ごすことも多くなりまし た。しかし、このような中でもできるよう になったこともありました。

それは、「自分の時間」がたくさん増え たことだと思います。

それでも「あつまらいや北条」は、「自 分の時間」を、地域の賑わい創出や地域 の持続可能性を高めるためにできること をみんなで考えて、地域で集える場所作 りをしています。

先祖が築き上げ守って来た地域を、次 世代を担う子どもたちに引き継いでいき たい。子どもたちが、未来に対して希望を 持てるような地域の活性化を図っていき たい。

つくづくそう思う、今日この頃です。

広報委員 坂本 浩憲

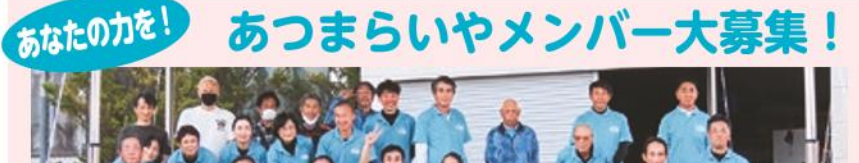

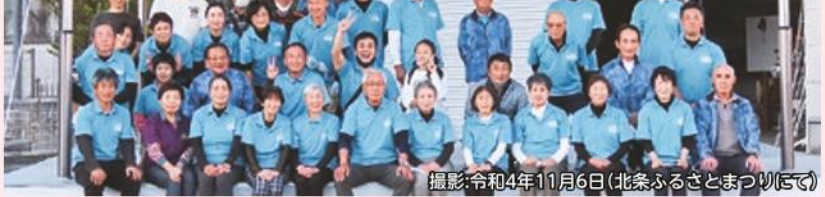

活動は、月1回の定例会で「北条地区の賑わい創出」を、前向きの発想で自分たちが 楽しくできることを自由に語り合い、具体化して実行します。一緒に活動しませんか? 登録者42名(令和4年12月末時点) 問:あつまらいや北条事務局 ☎ 36-3111

## √ 北条砂丘のチャレンジ! 「砂丘パパイヤ」 ネタのタネ

「砂丘パパイヤ」という名の「青パパイヤ」知ってる? 今年、弓原地区「元屋創発 浜本ファーム」さんが約500本栽培予定。 県外観光客も収穫体験にたくさん訪れるみたい。今、都会でブレイク中の ·<br>健康野菜スーパーフード! 南国野菜でらくちん栽培。 北条砂丘の畑にピッタリ。そのうち北条砂丘の特産物になるかも!

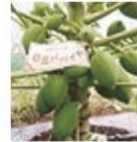

あつまらいや北条

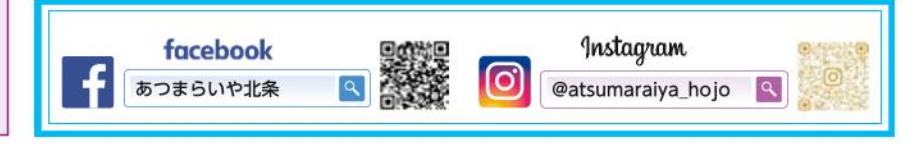